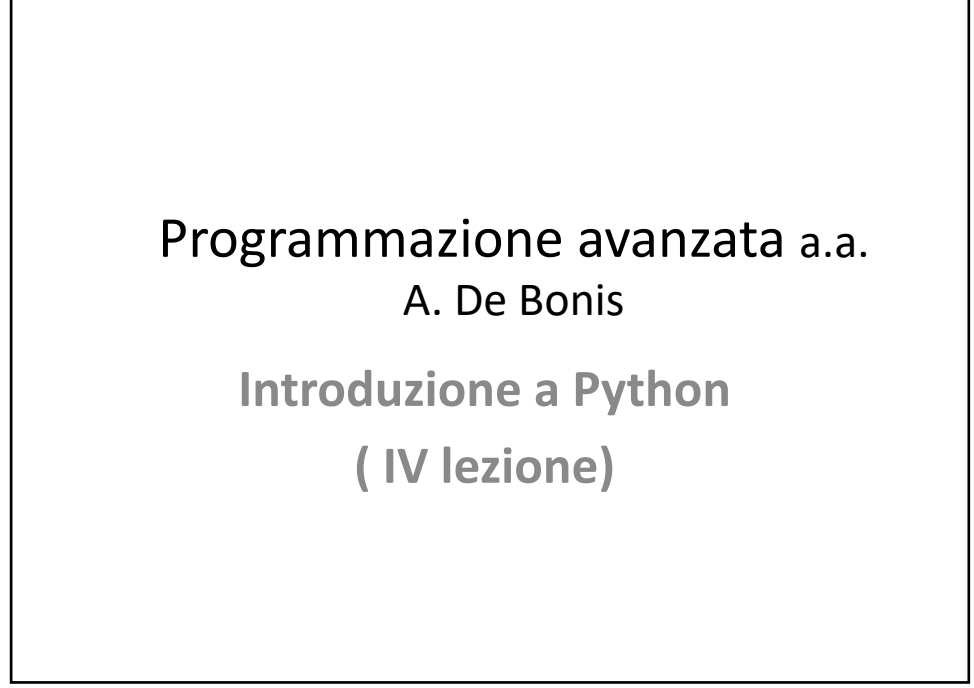

 $\overline{0}$ 

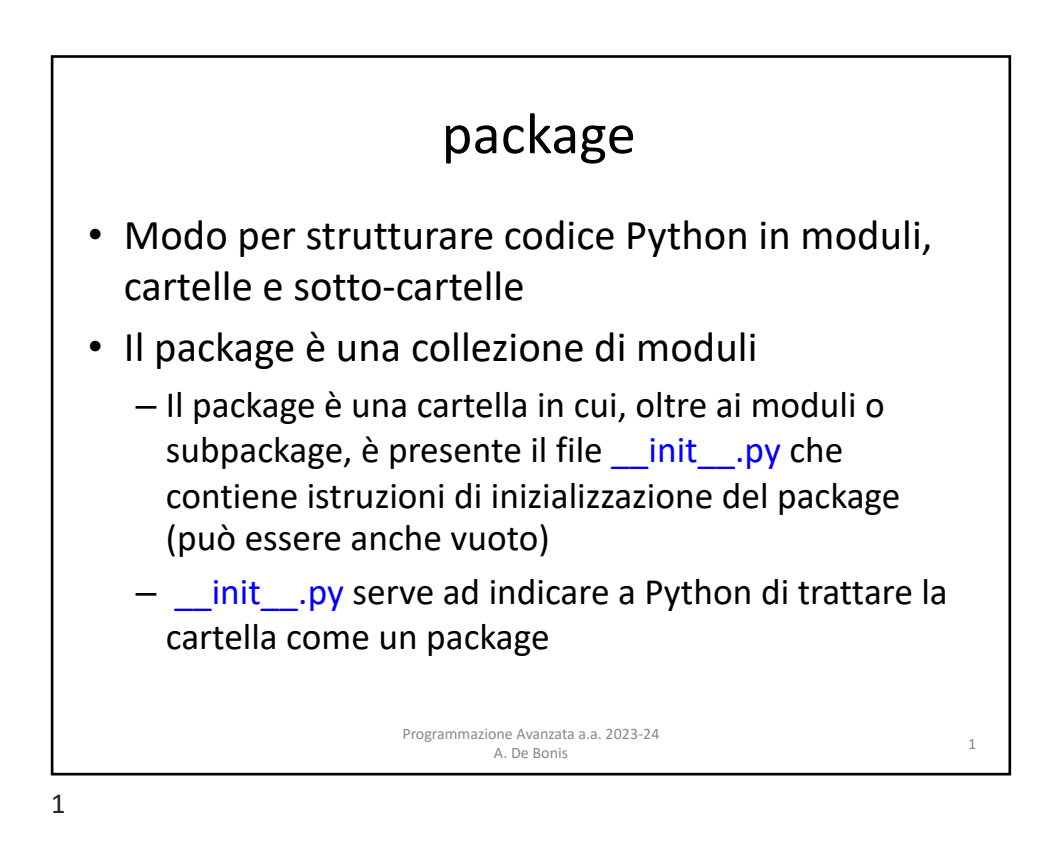

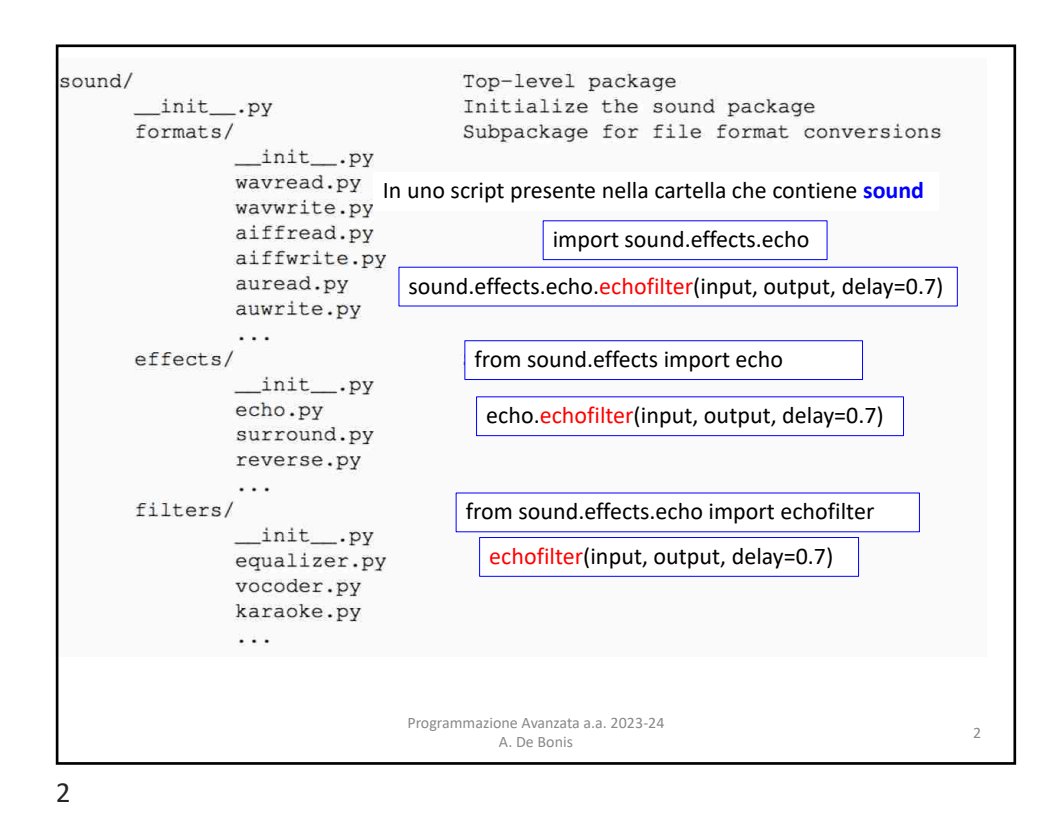

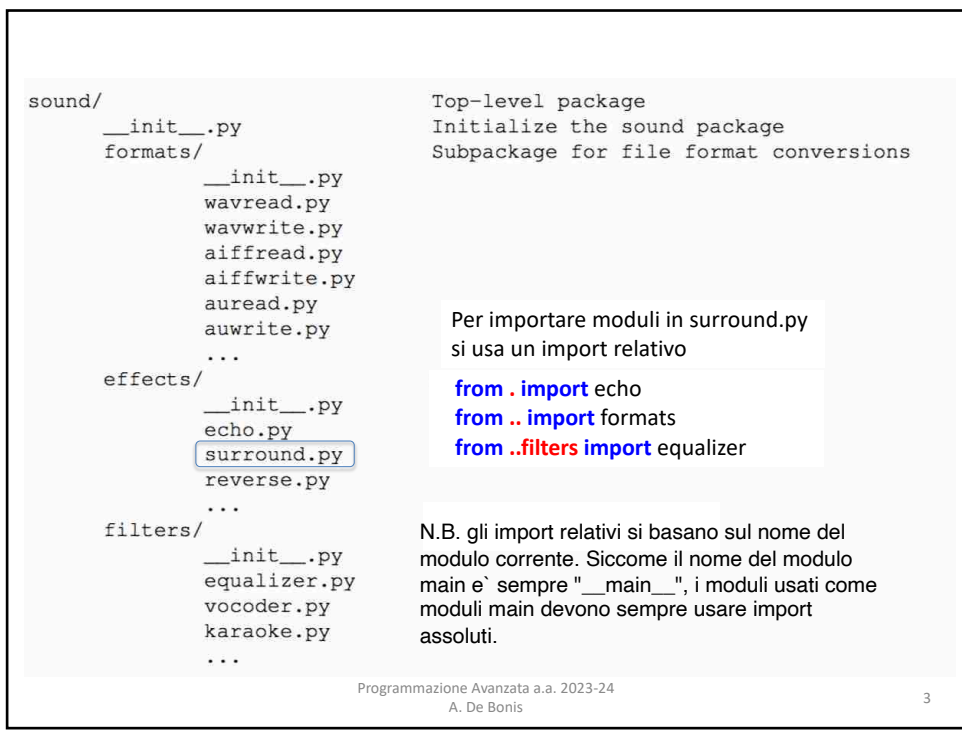

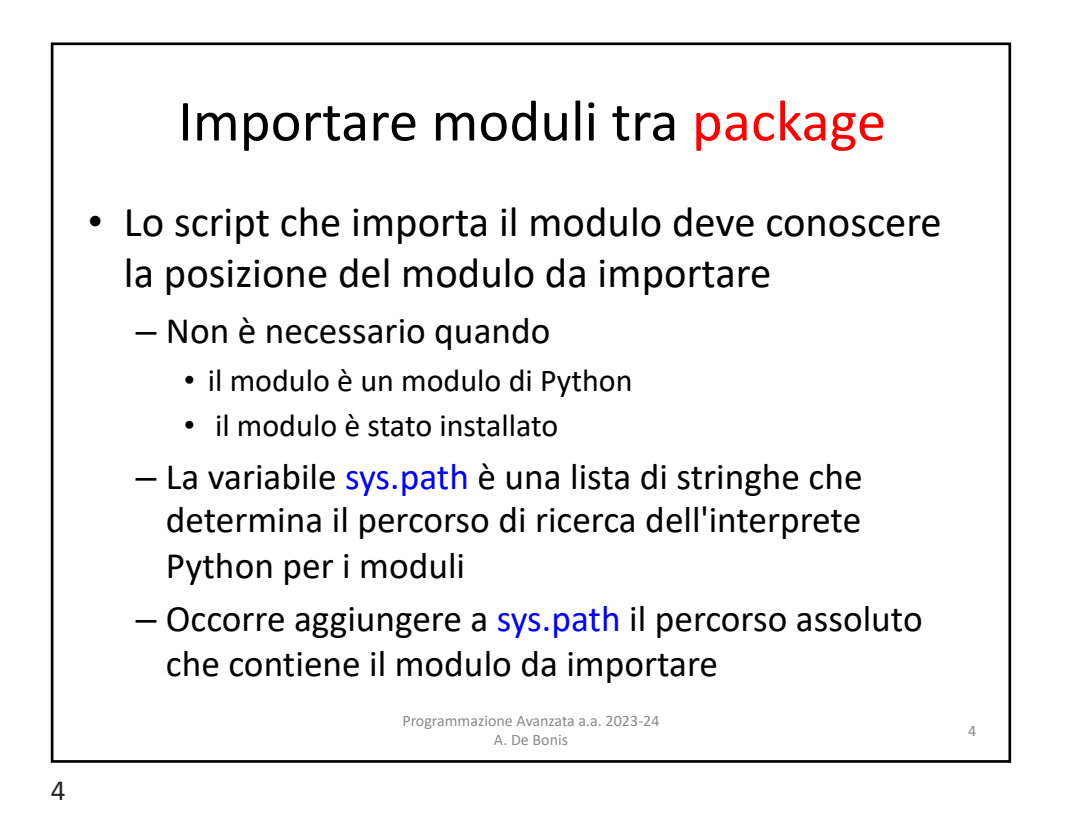

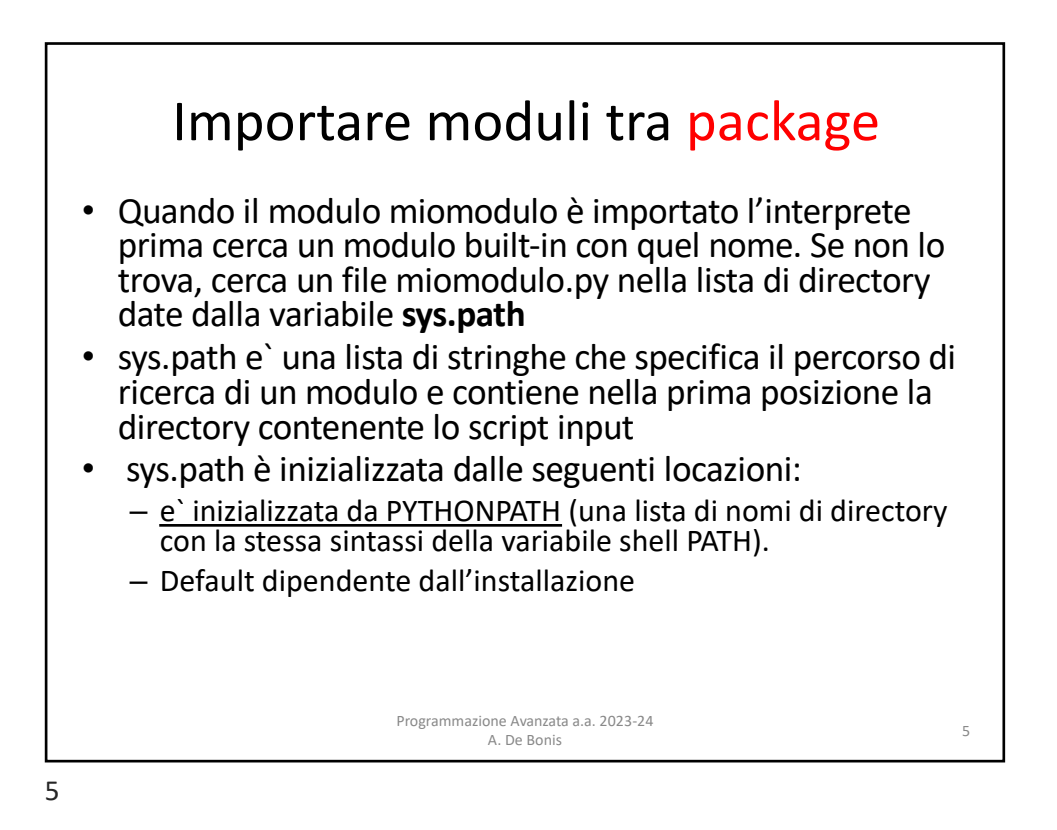

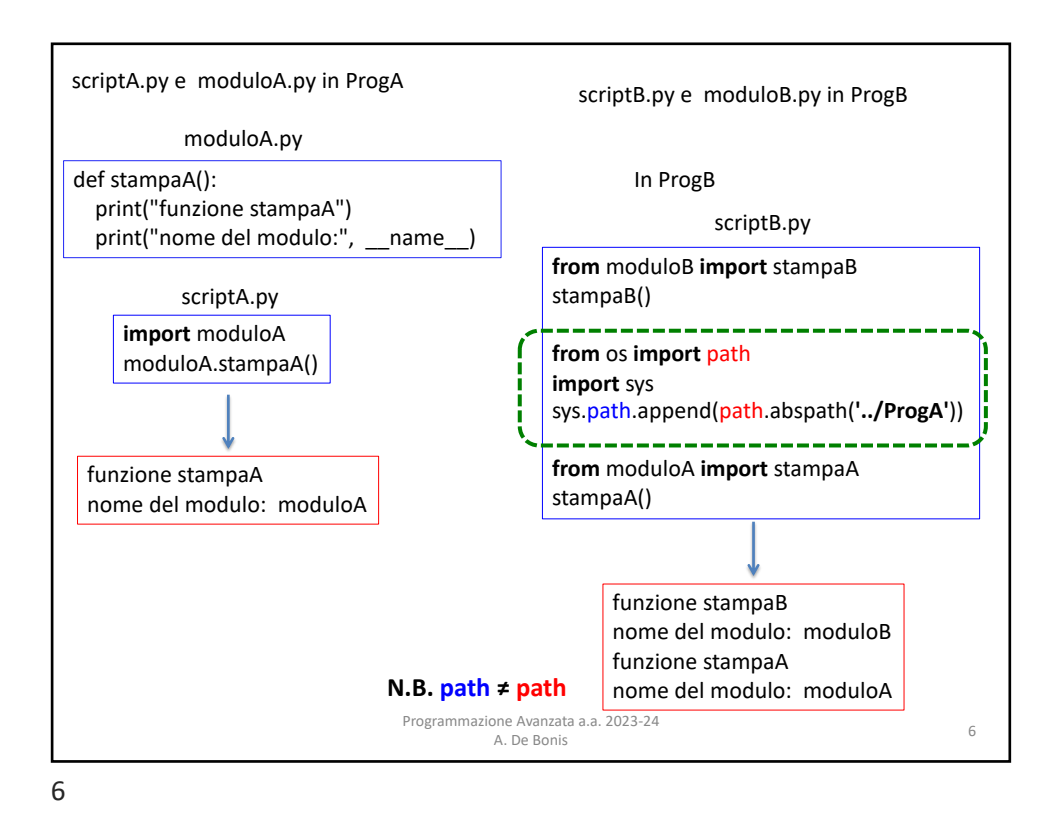

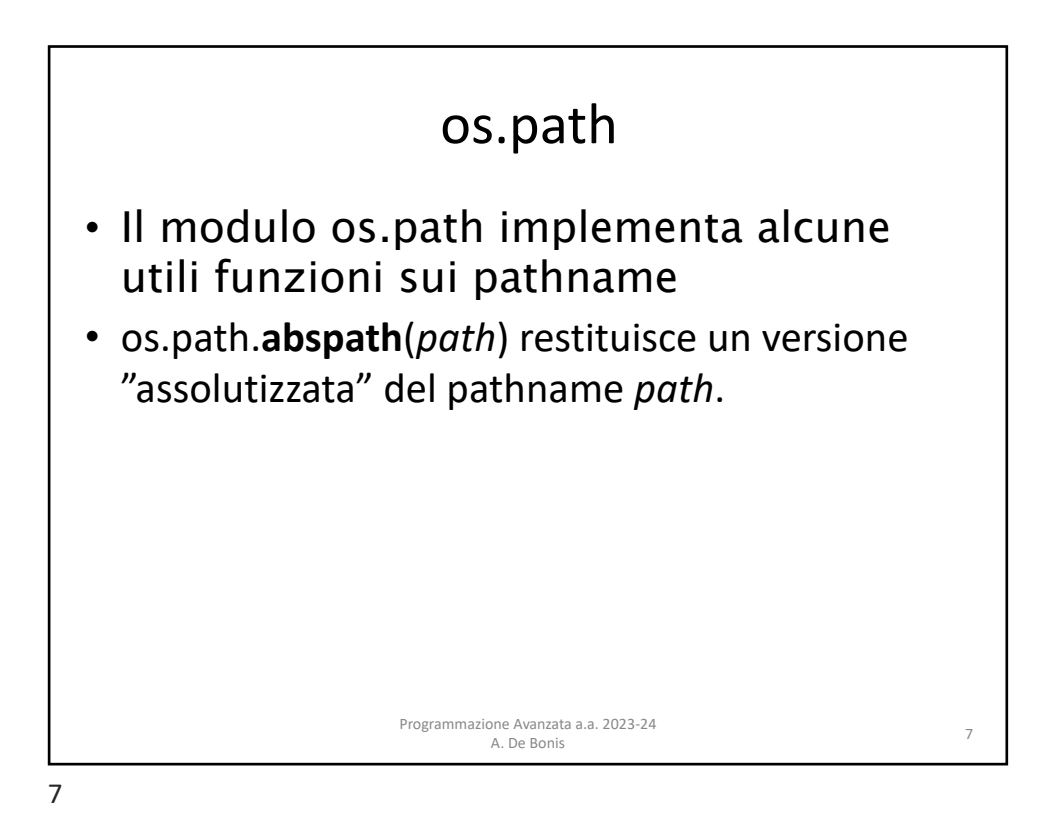

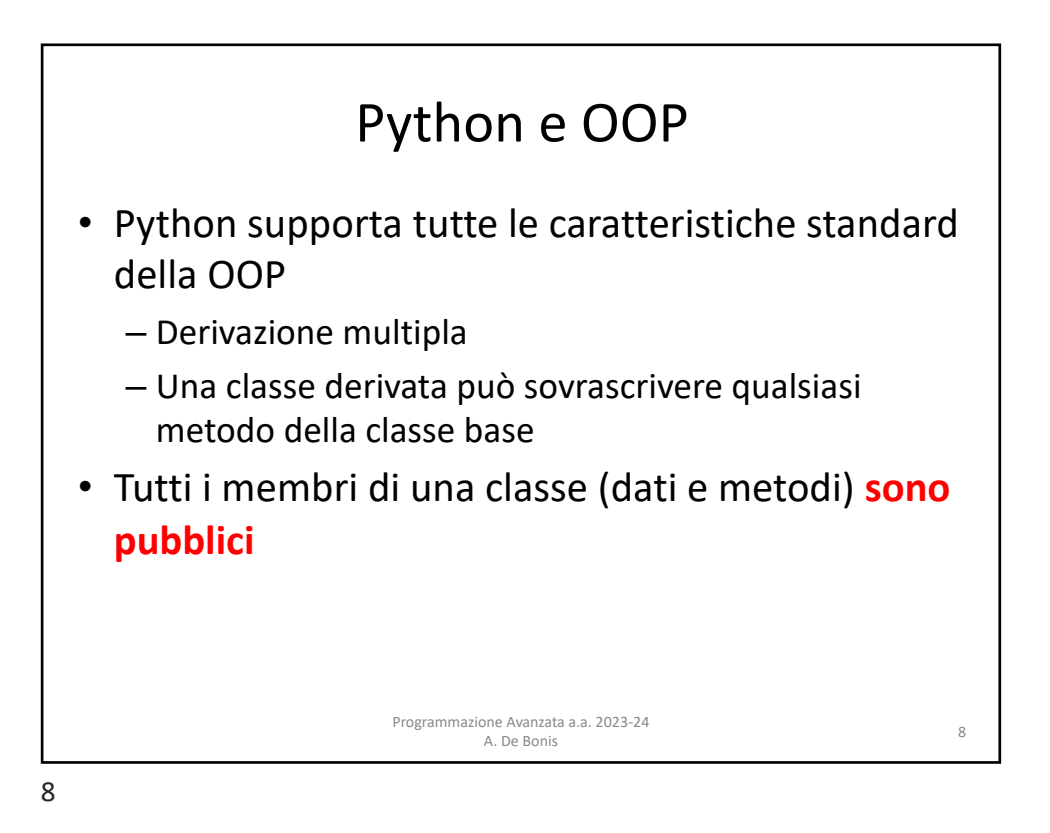

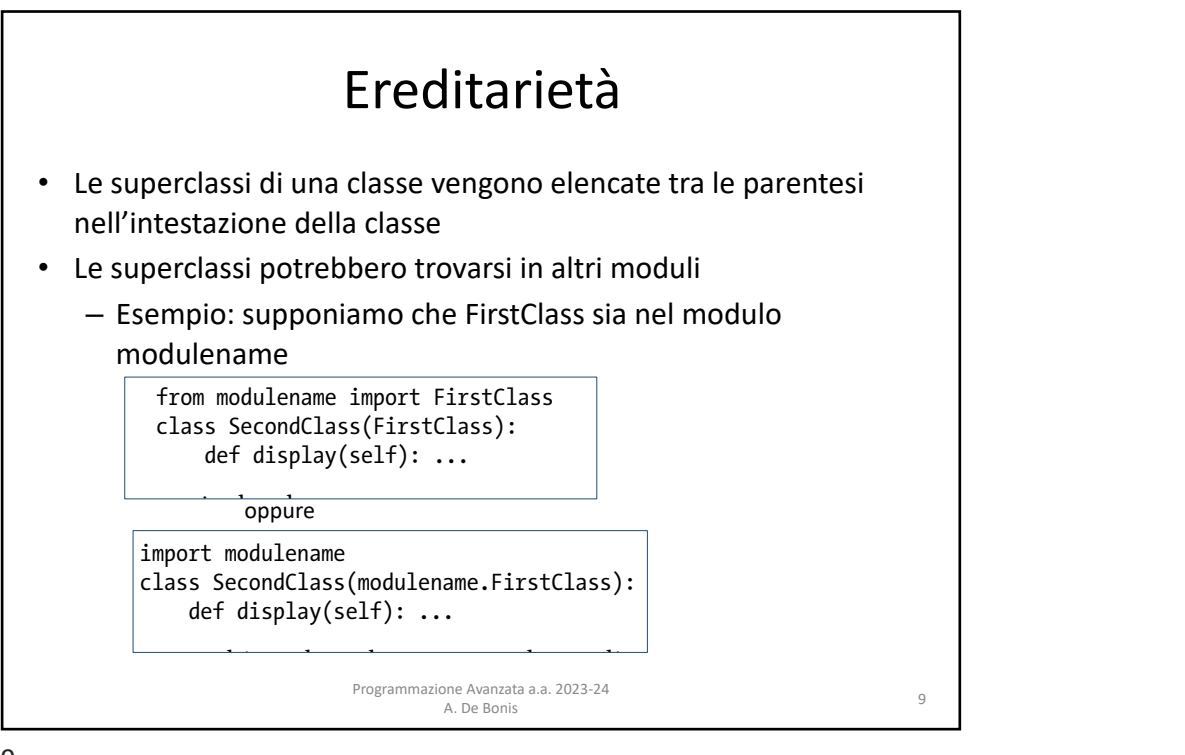

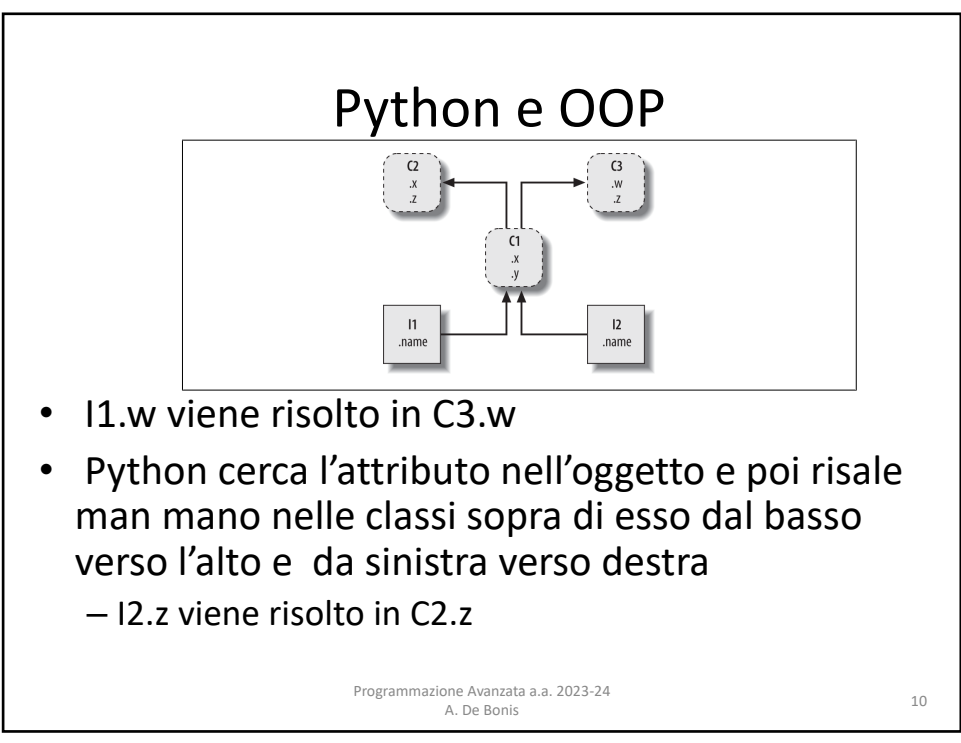

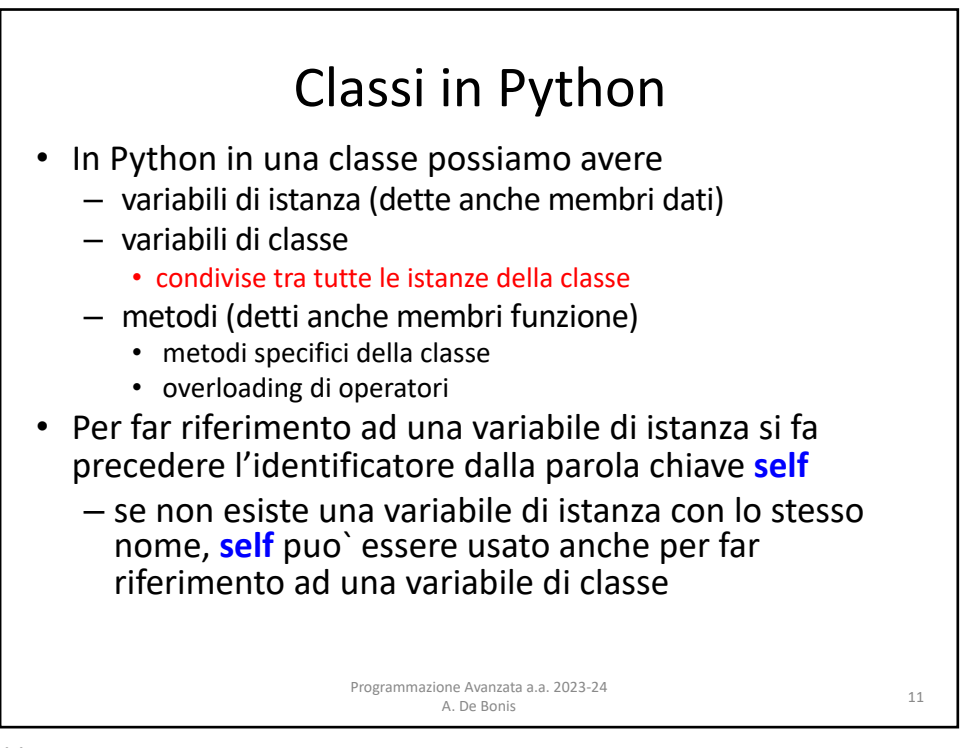

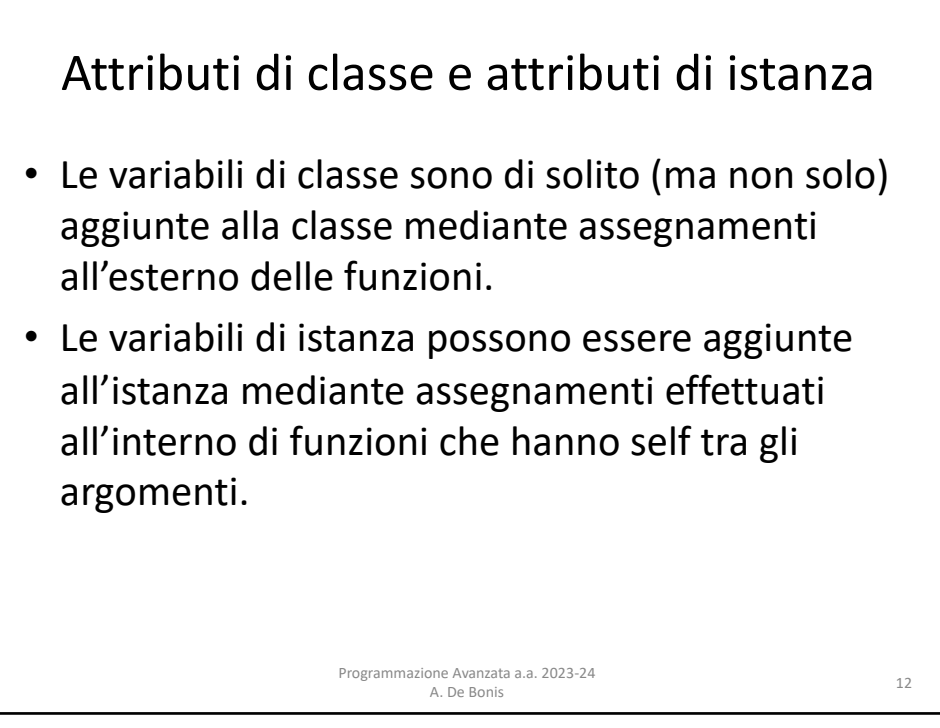

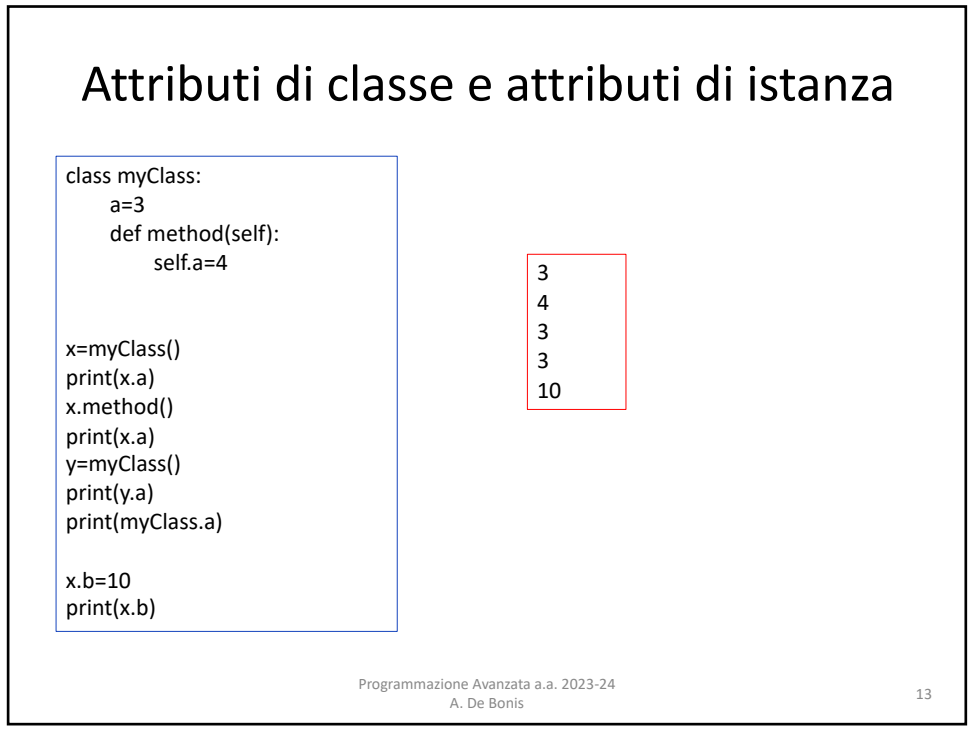

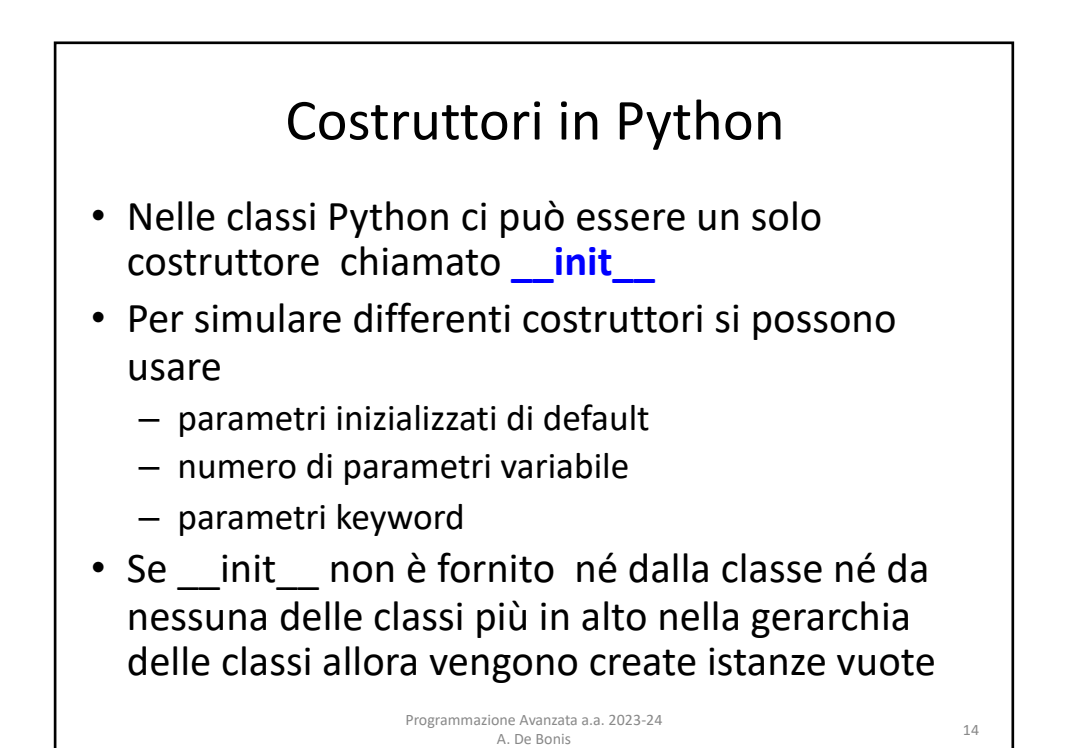

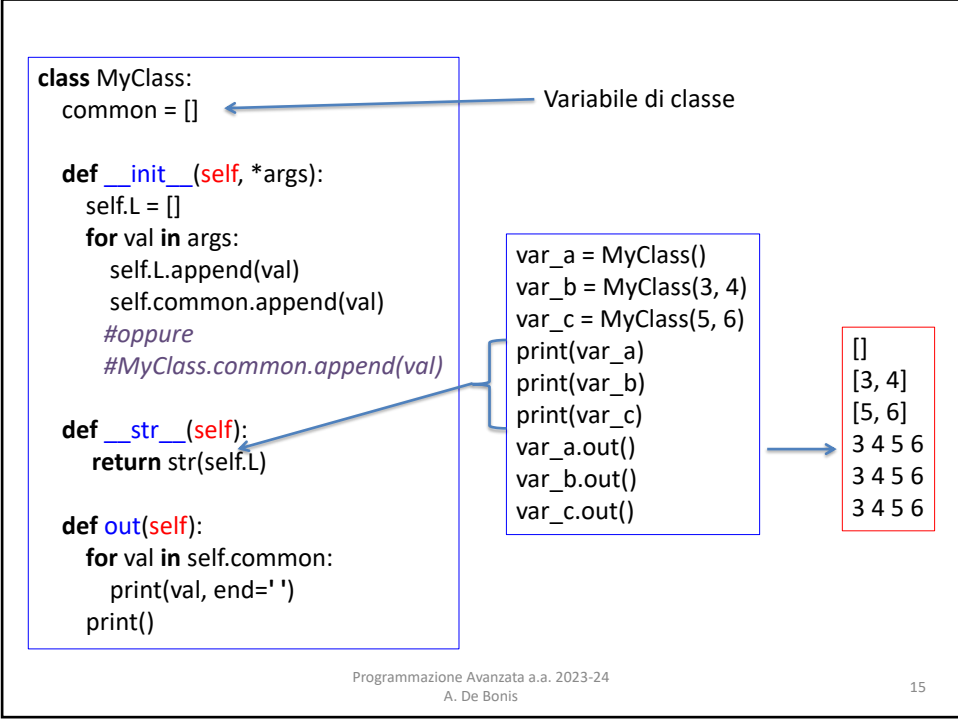

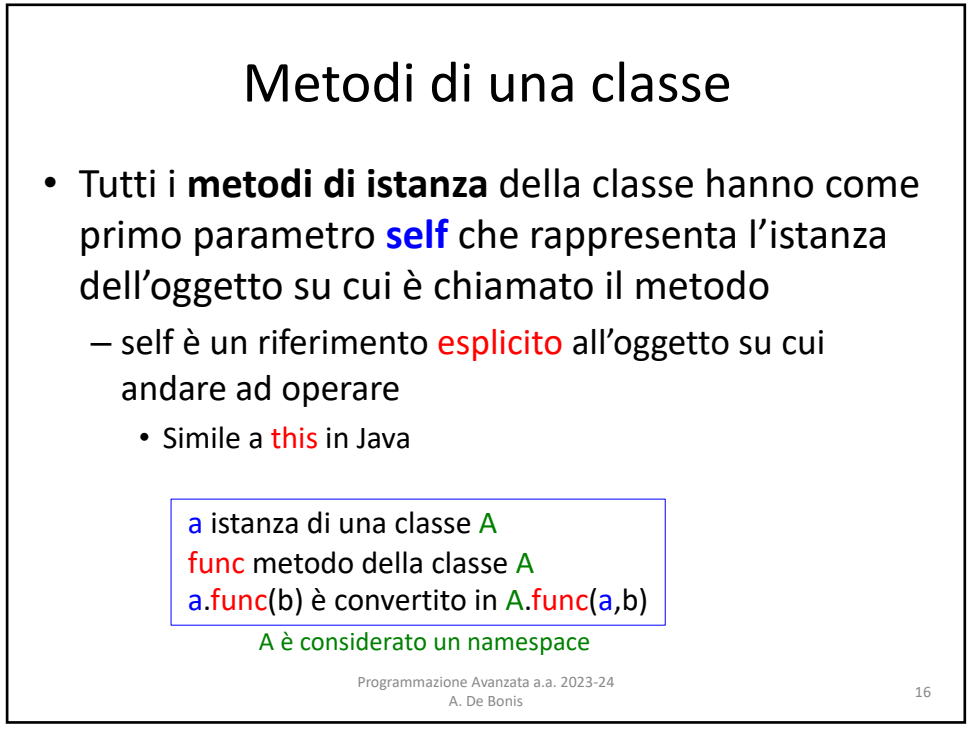

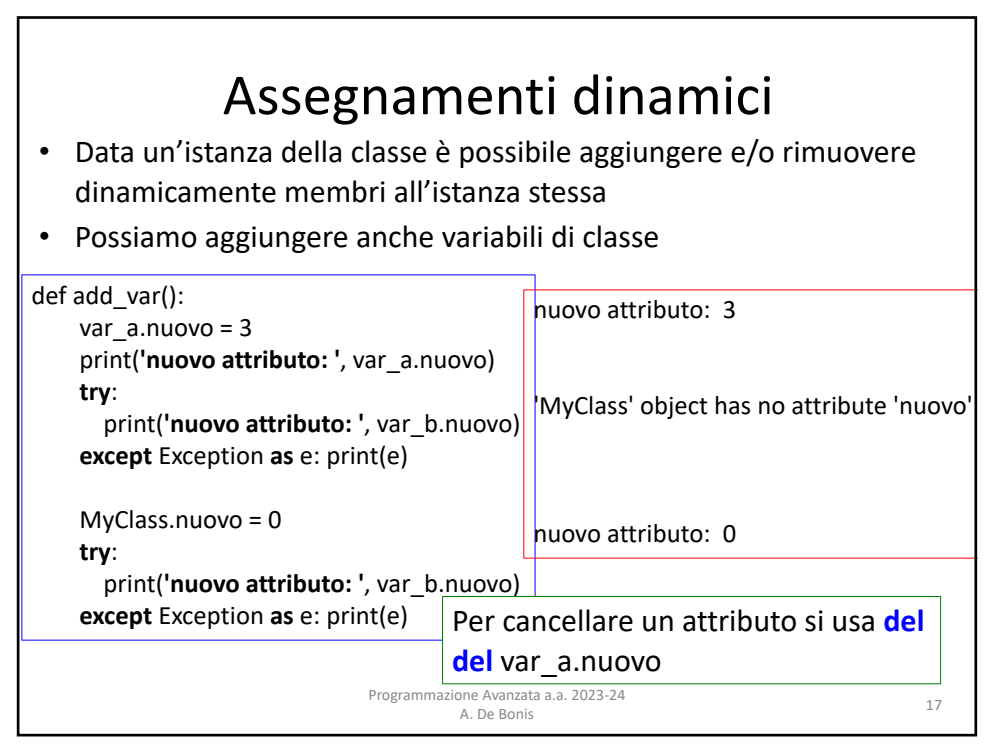

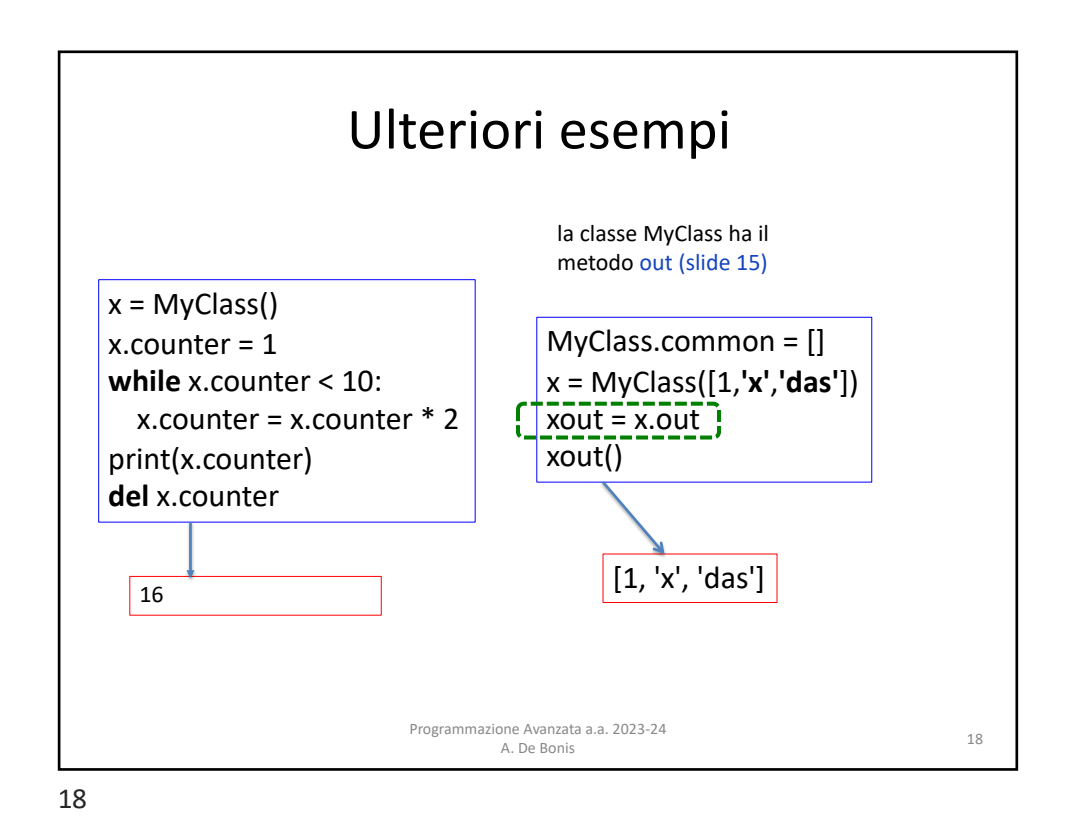

Altro sui metodi • I metodi di istanza di una classe possono chiamare altri metodi di istanza della stessa classe utilizzando **self** Programmazione Avanzata a.a. 2023-24 one Avanzata a.a. 2023-24<br>A. De Bonis 19 **class** Bag: **def** \_\_init\_\_(self): self.data = [] **def** add(self, x): self.data.append(x) **def** addtwice(self, x): self.add(x) self.add(x) • I metodi di una classe possono essere definiti fuori la classe stessa **def** f1(self, x, y): **return** min(x, x+y) **class** C:  $f = f1$ **def** g(self): **return 'Ciao Mondo!'**  $c = C()$ print(c.f(2,3))

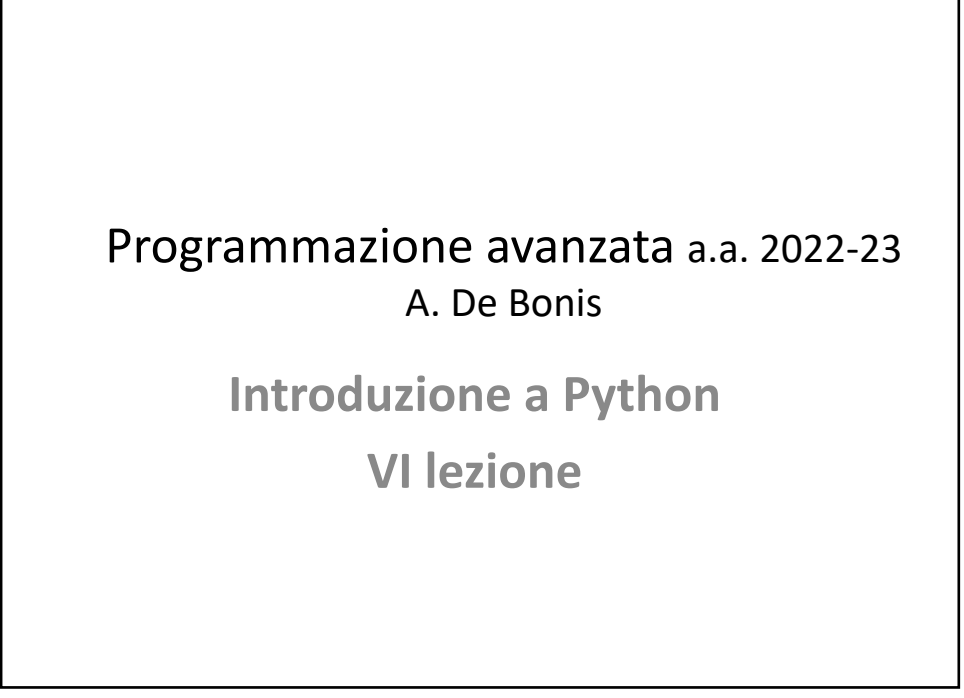

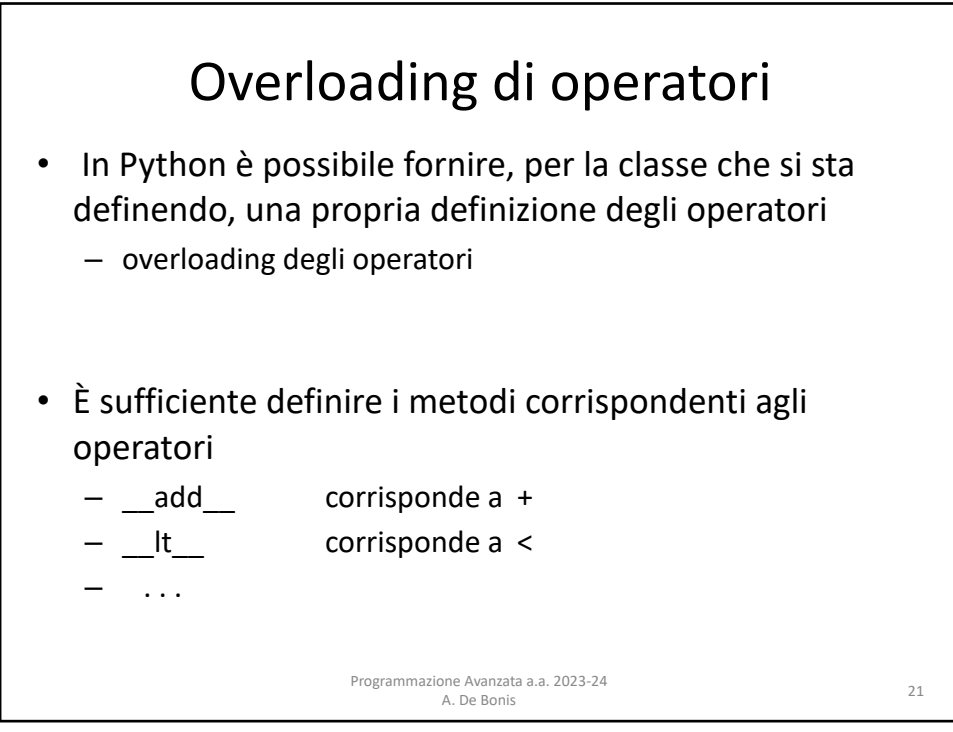

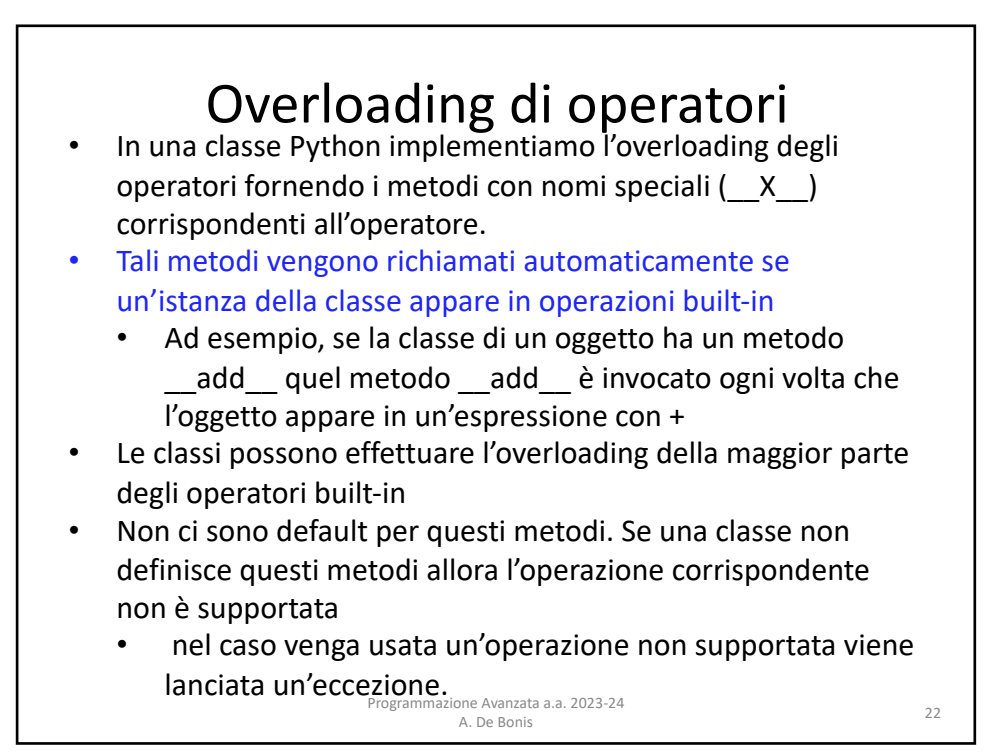

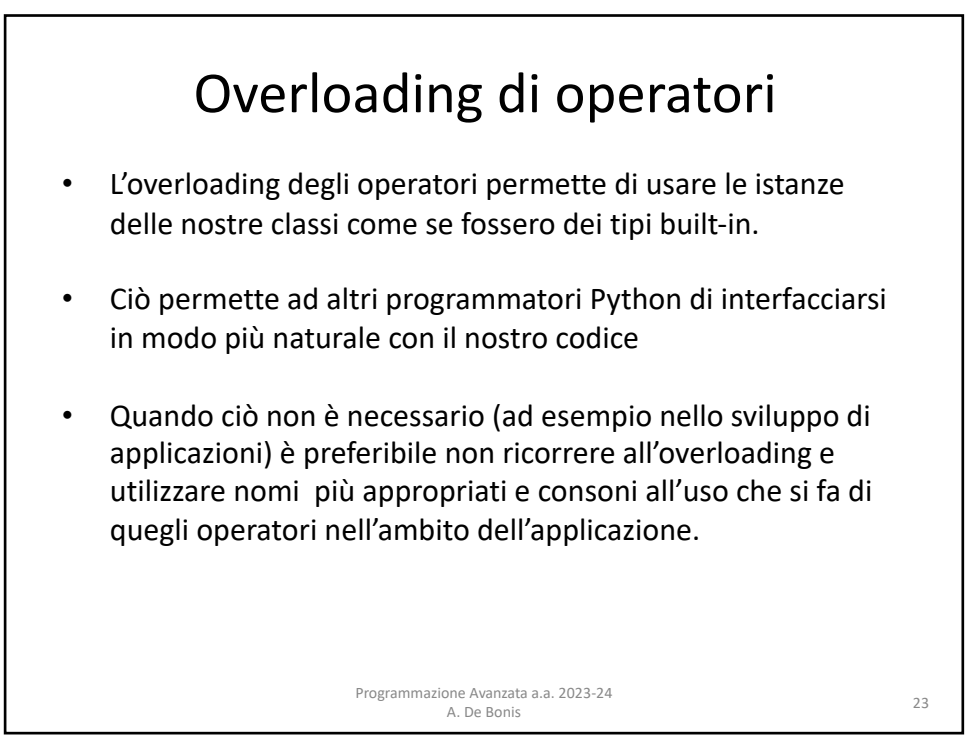

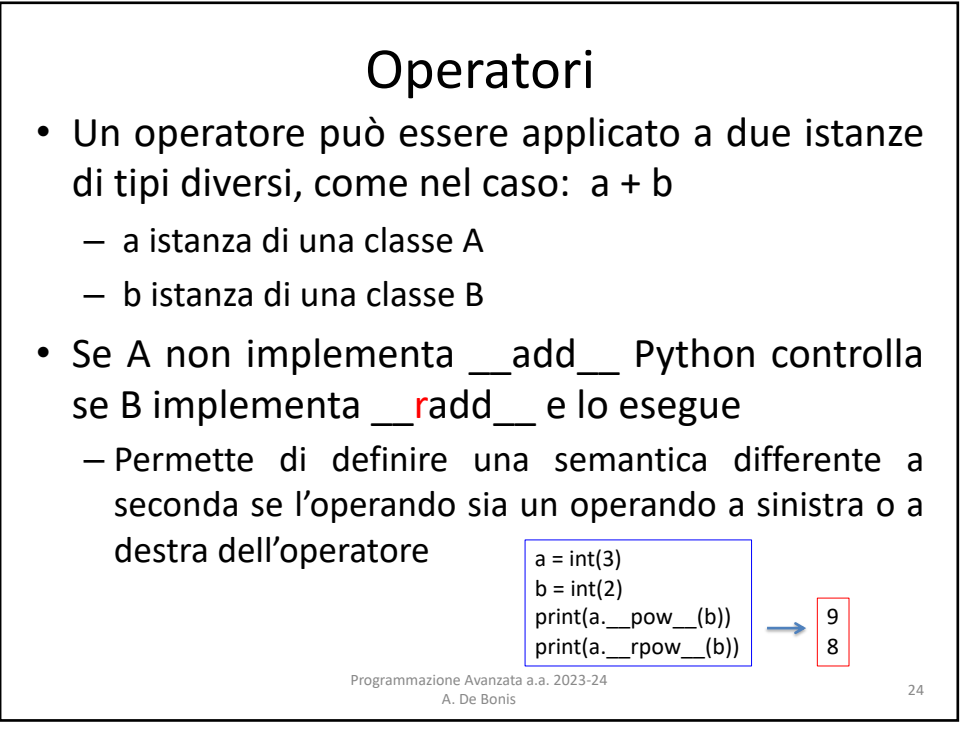

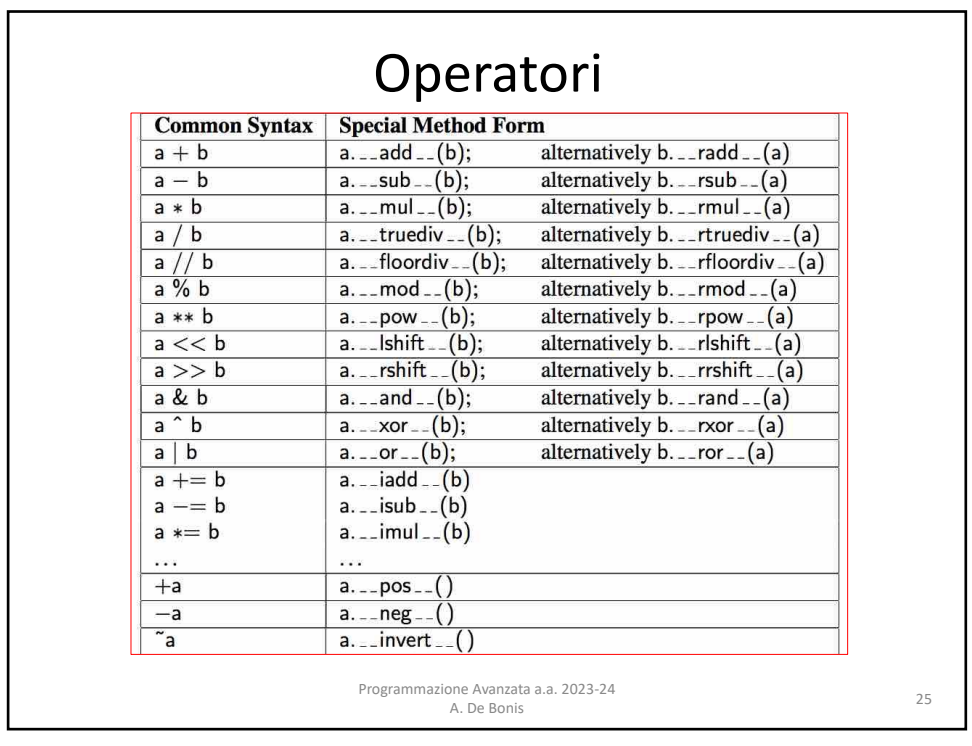

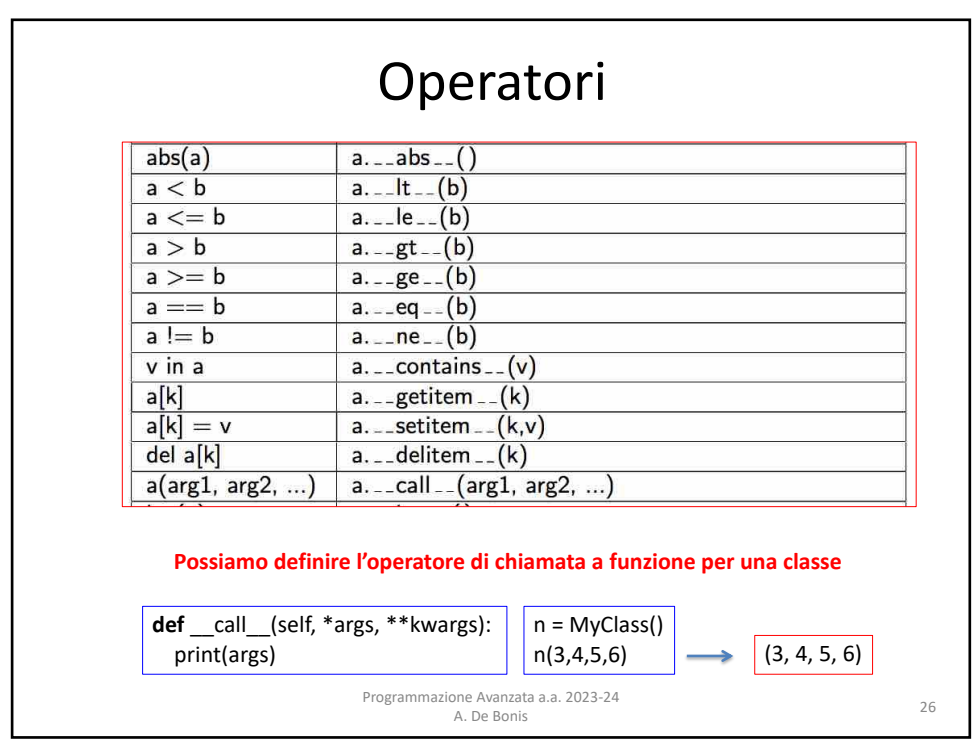

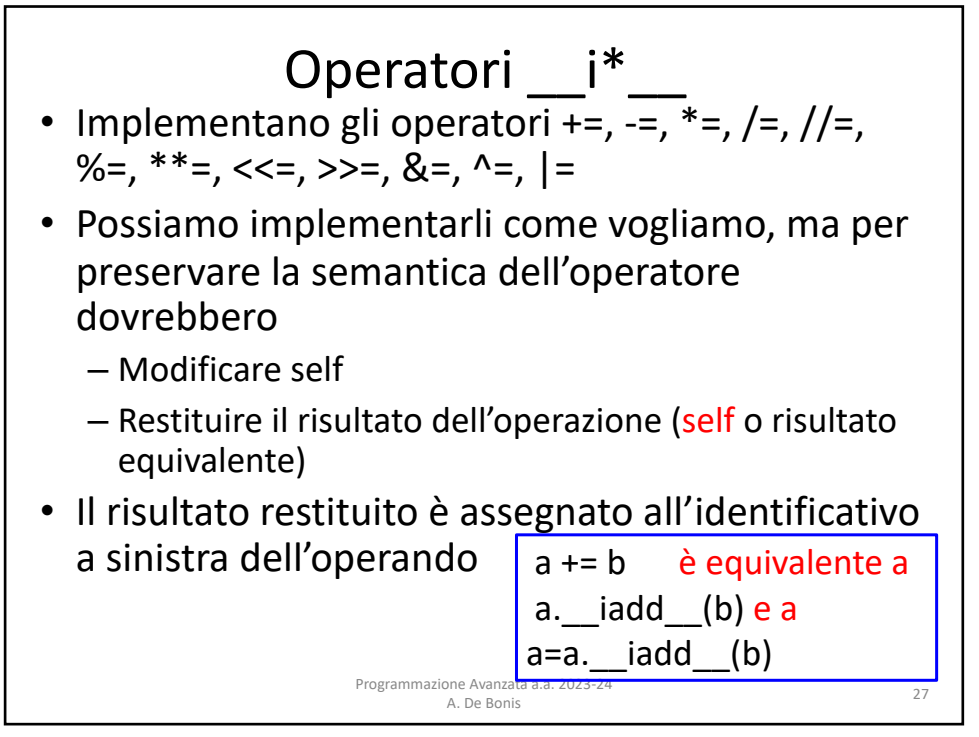

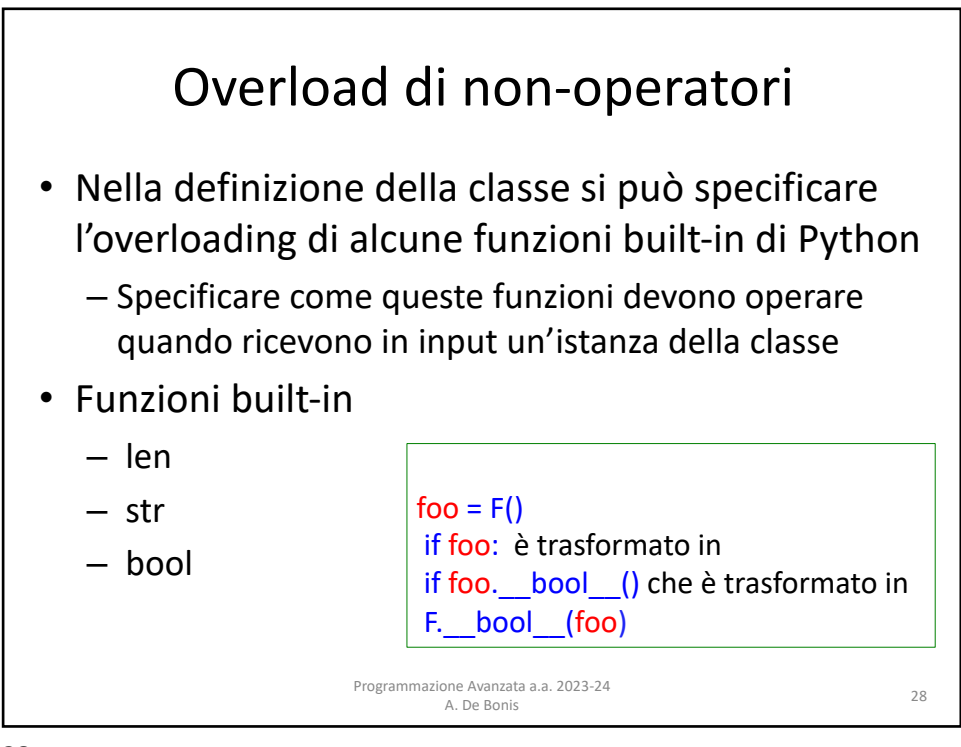

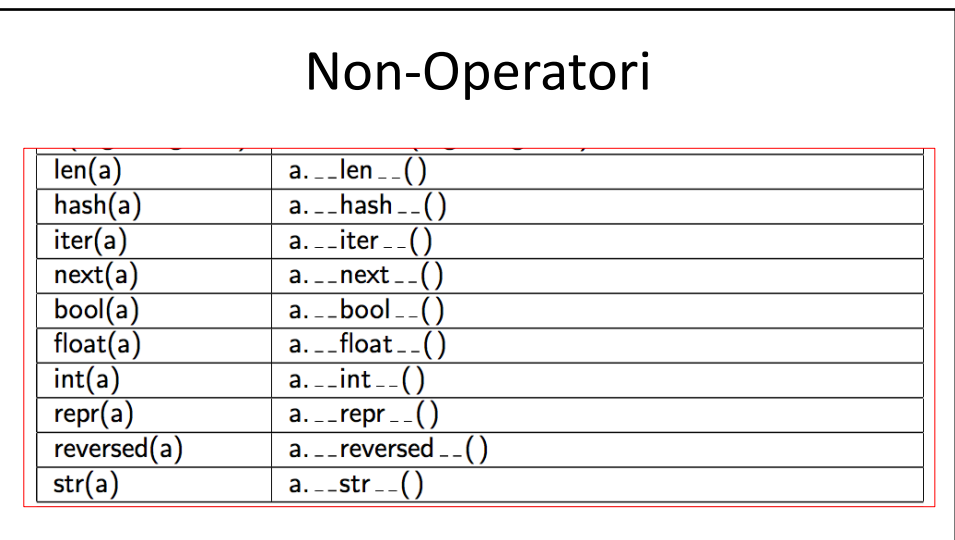

Python deriva alcuni automaticamente la definizione di alcuni metodi dalla definizione di altri

> Programmazione Avanzata a.a. 2023-24 one Avanzata a.a. 2023-24<br>A. De Bonis 29

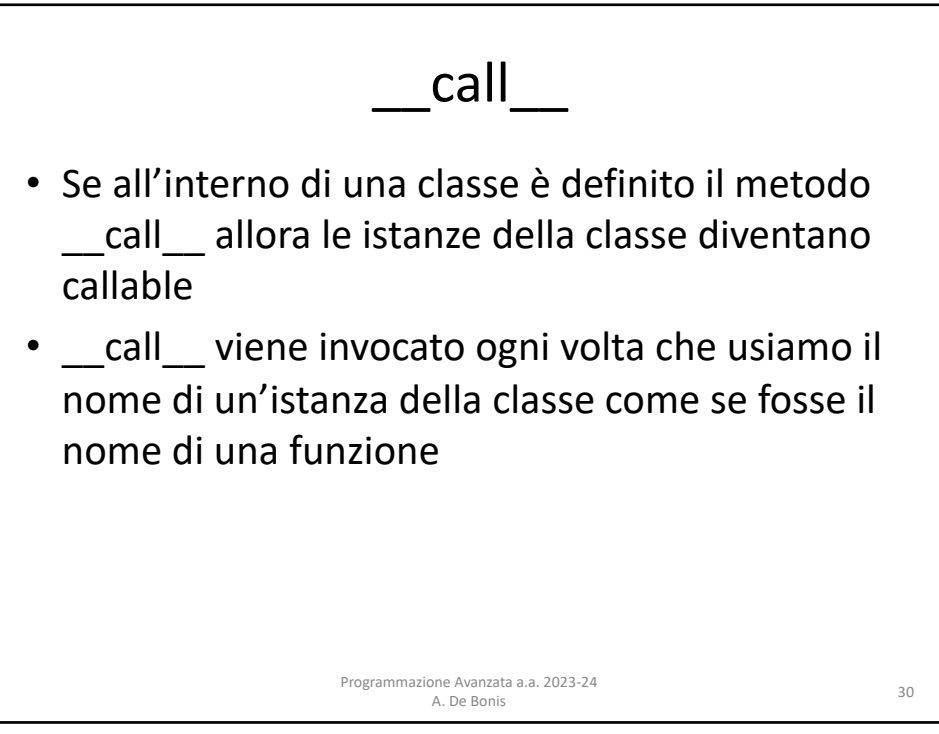

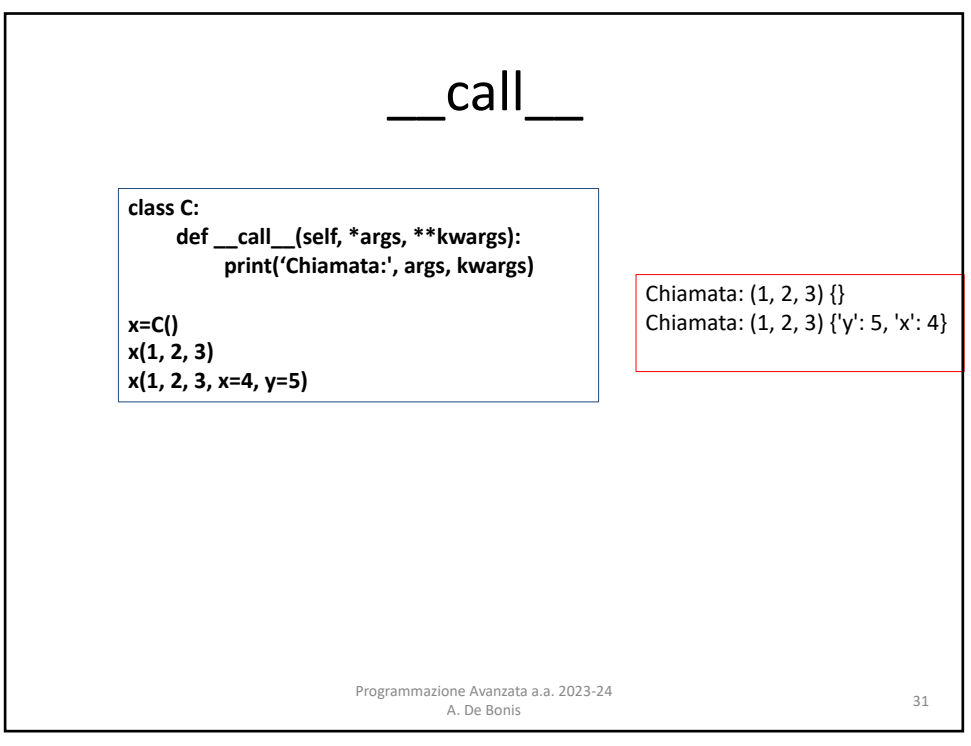

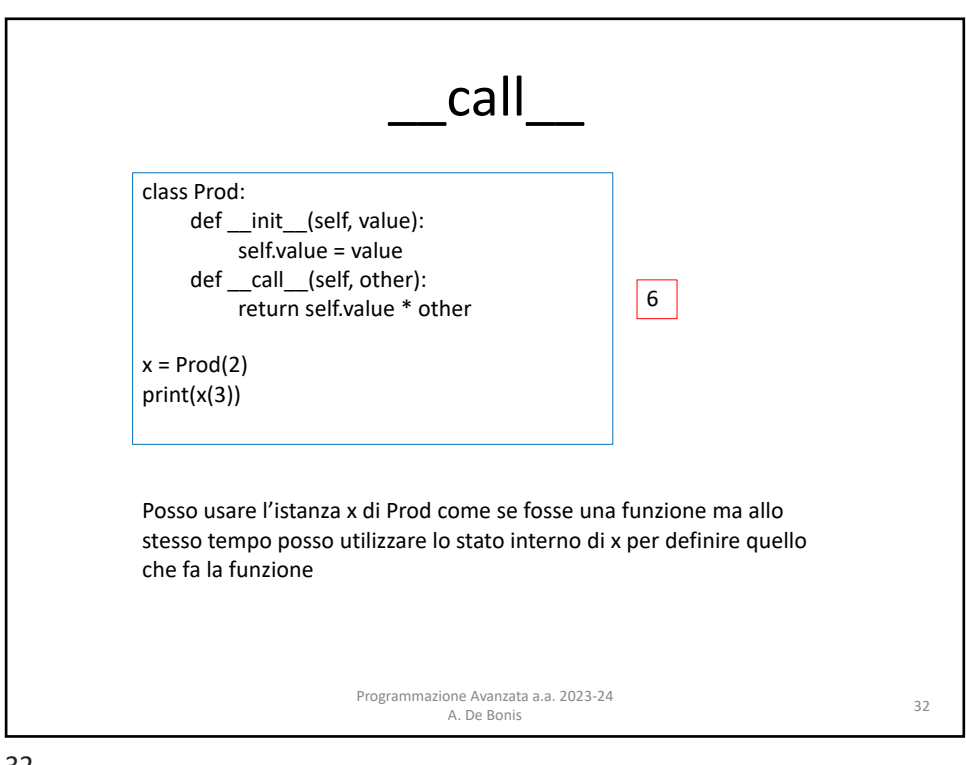

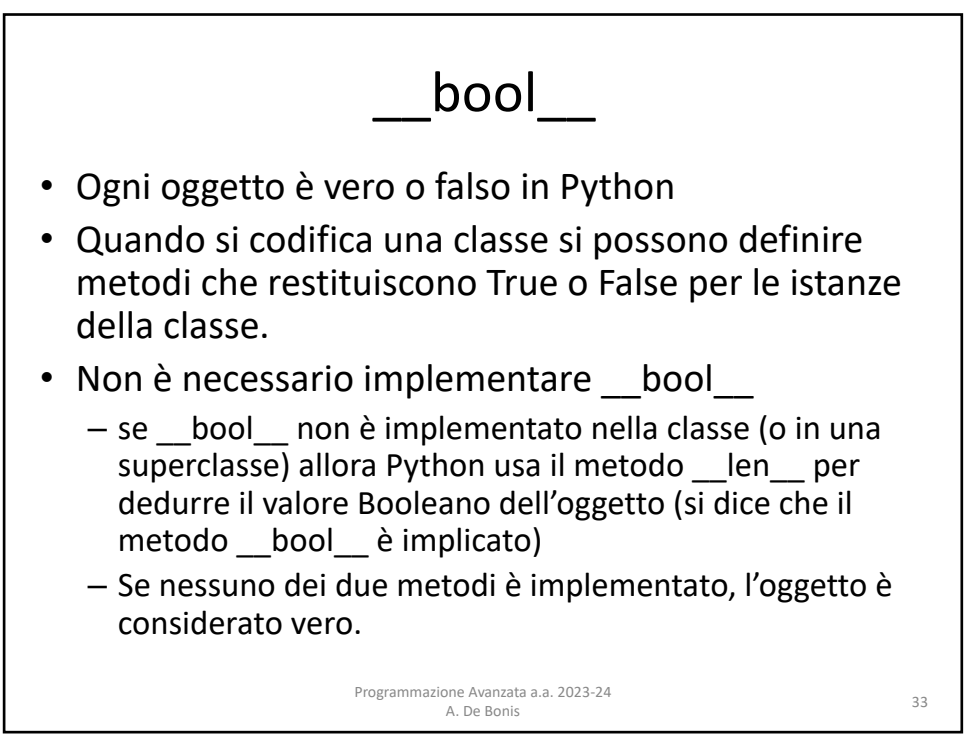

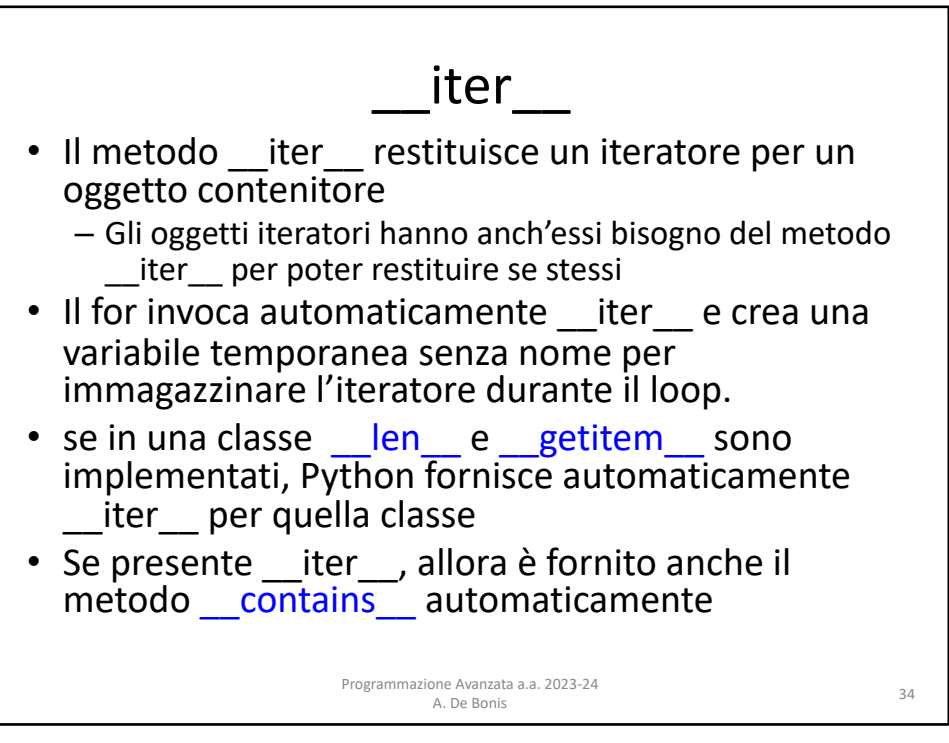

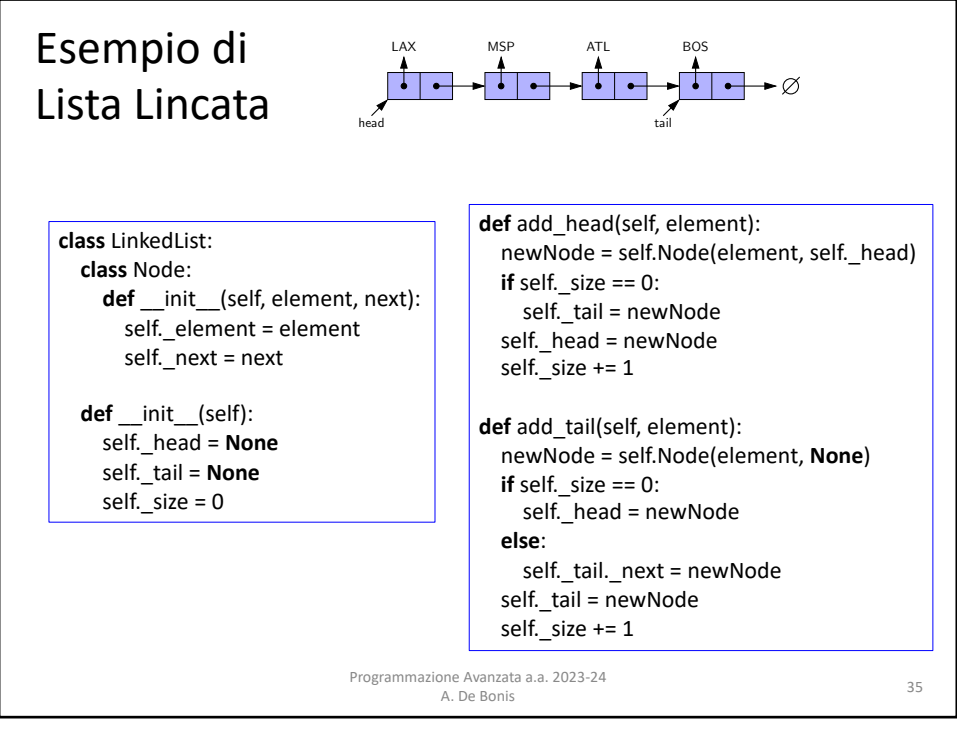

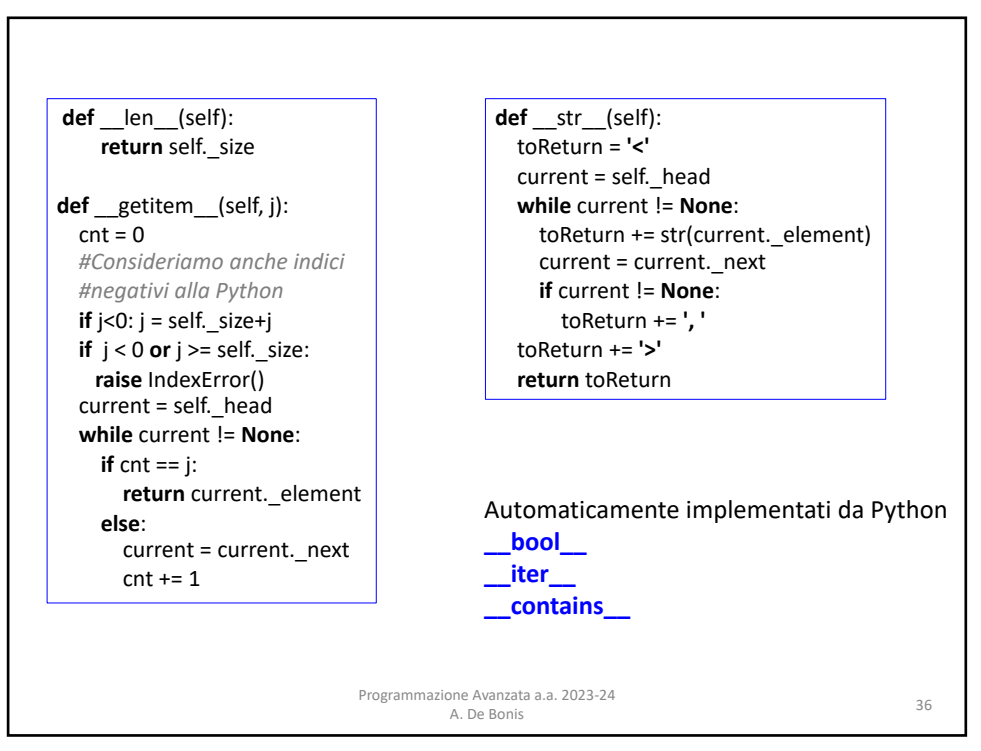

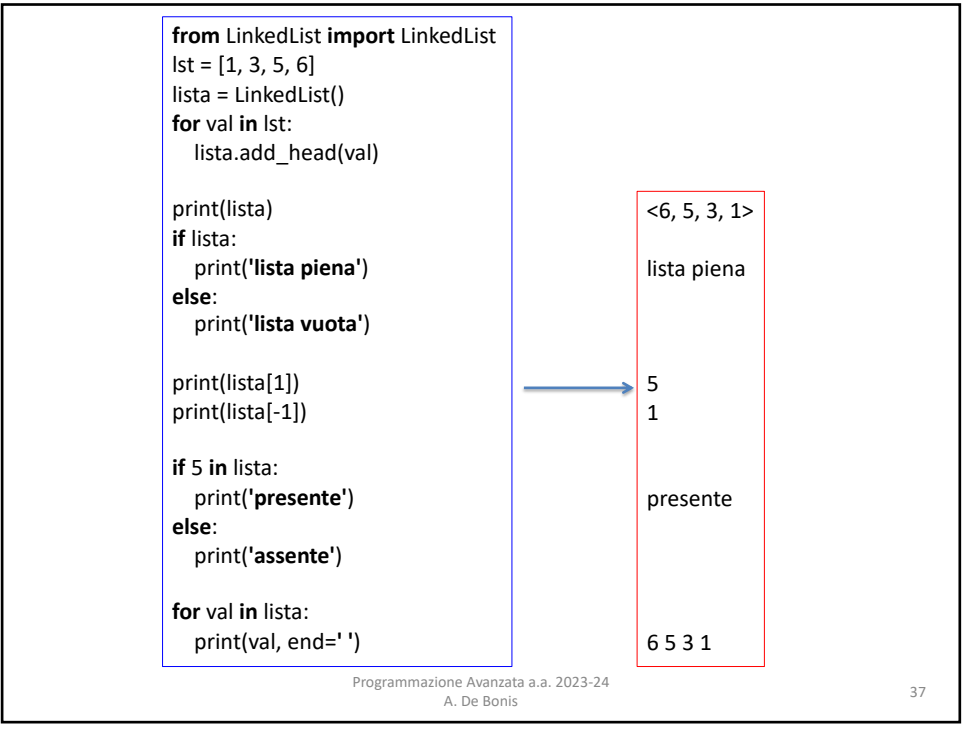

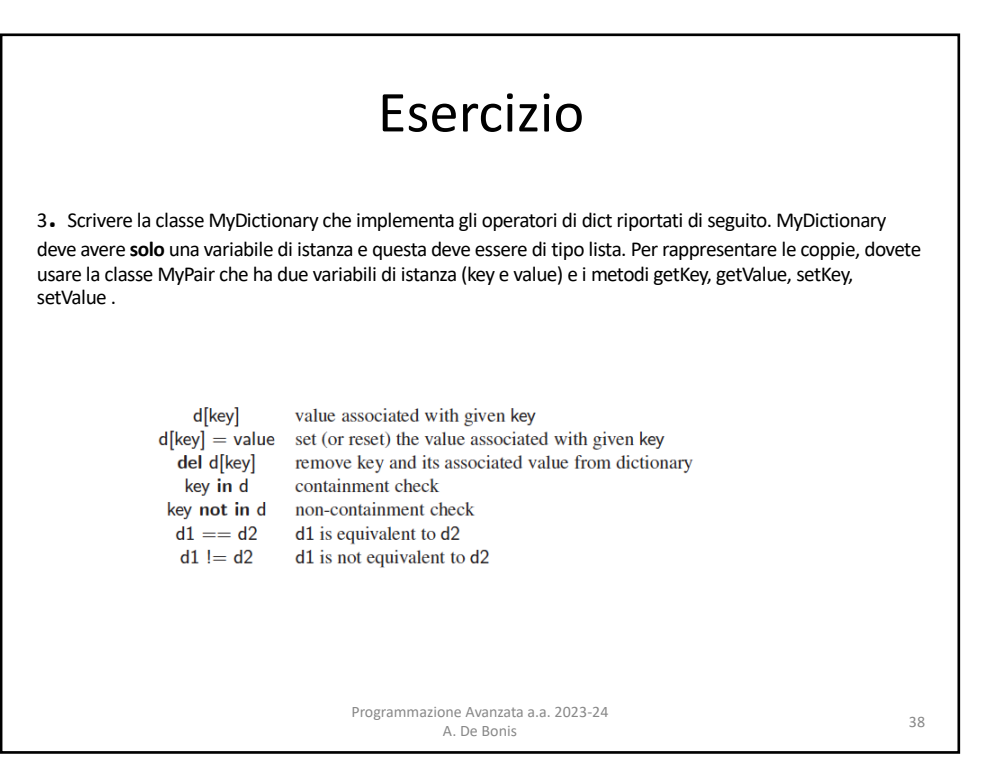